## Описание приложения

Я сделал приложение заказа блюд грузинской кухни При запуске программа выглядит так:

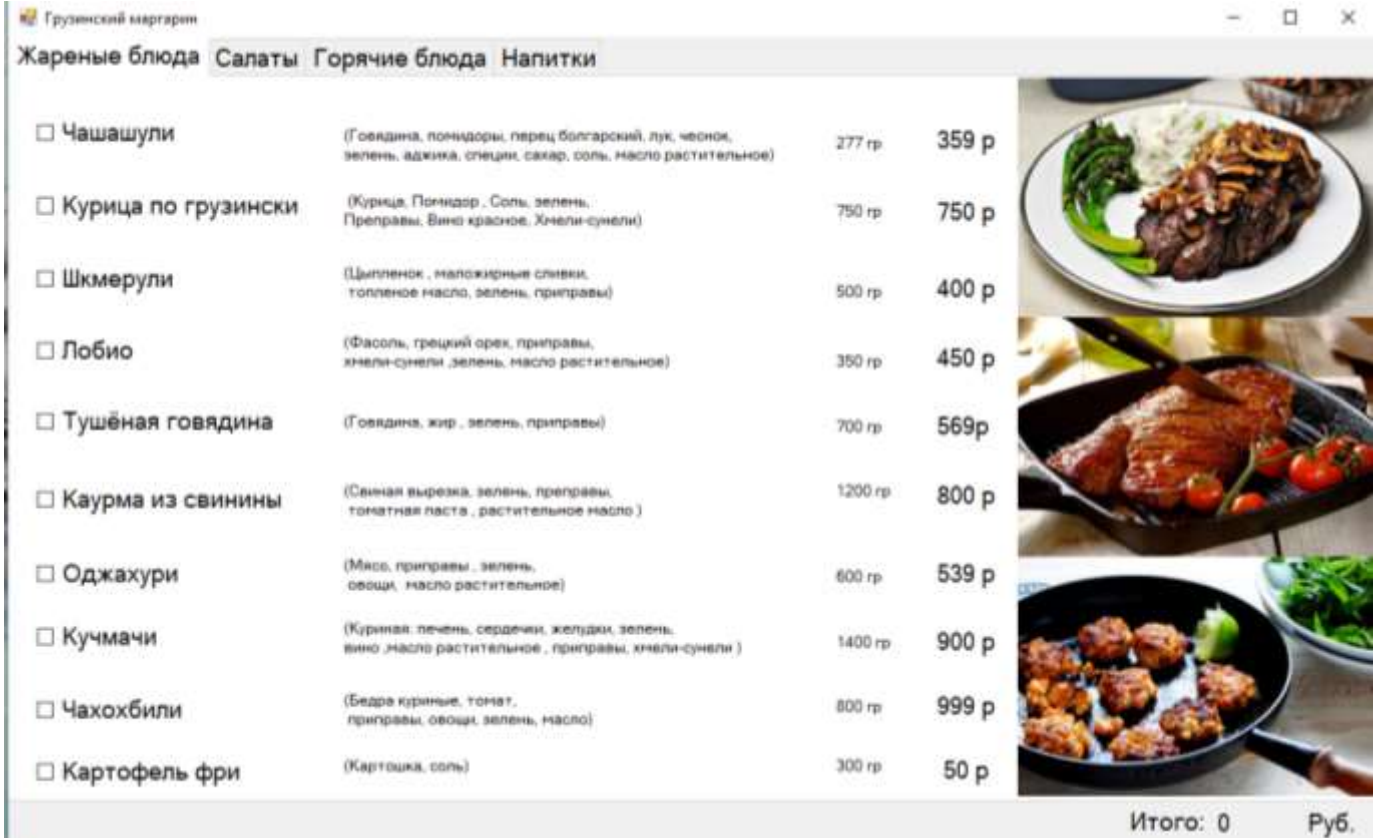

Приложение содержит несколько вклюдок, на которых вы можете выбрать интересующие вас блюда. Ниже вы увидите счет:

## **в.** Грузинский маргарин

## Жареные блюда Салаты Горячие блюда Напитки

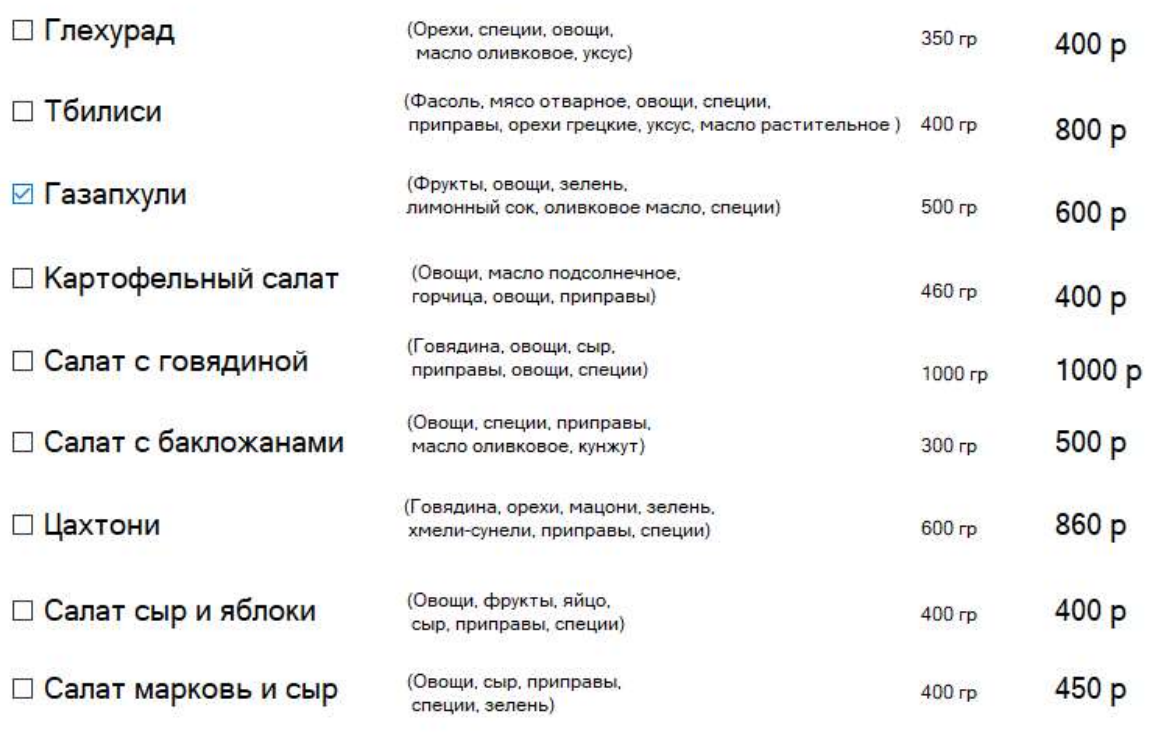

Итого: 1800 **Руб.** 

 $\Box$  $\times$